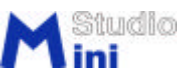

PIC Port 04-01 Quick Start  $\mathbf 1$  $\delta V$  a b  $\boldsymbol{2}$  $JPI$  a,  $JPG$  b,  $JPI$  c RC JP6 RB0-3 RB7 RB0 RD7 RD0 Ub PC 接地 Gnd  $\circ$  $-$  Up  $\Box$ COM1 г a  $\overline{\phantom{a}}$  , consideration  $\overline{\phantom{a}}$ JP6 b JP c RC2 **Gnd** RC Uc 5 On Gnd PIC18F452 S  $3 \big| \underset{\sim}{\circ} \underset{\sim}{\circ} \big| 8$  $\overline{2}$ 7 JP14  $\subset$ ⊂  $\circ$  JP1 a RA0-35, RE0-2 Vcc <sub>⊂</sub>  $\circ$ b  $\blacksquare$ U<del>bili III | Hili</del>li (← Ub Vcc Ub S 接地(Gnd RS232c Pin  $3-4$ RS232 RS232c9Pin RC COM Pin PIC-Port 04-01 JP14 3.スイッチオン S1 MIC-Port 04-01  $\mathbb{R}^2$  $S2$   $SI$   $LFD (RC1)$  $FC$ **PC HC-Port Flasher VerO.9**  $\text{Exe}$  Exe  $R$ ash $R$  $\mathbf{S1}$  $4 \frac{\text{http://www.ministudio.co.jp/}}{}$  $(1)$  $(2)$  $(3)$  $(4)$ 

© 2004 MiniStudio Inc., http://www.ministudio.co.jp/ PIC-Port@ministudio.co.jp